# **pygodaddy Documentation**

*Release 0.1.6*

**Jingchao Hu(observerss)**

July 15, 2013

## **CONTENTS**

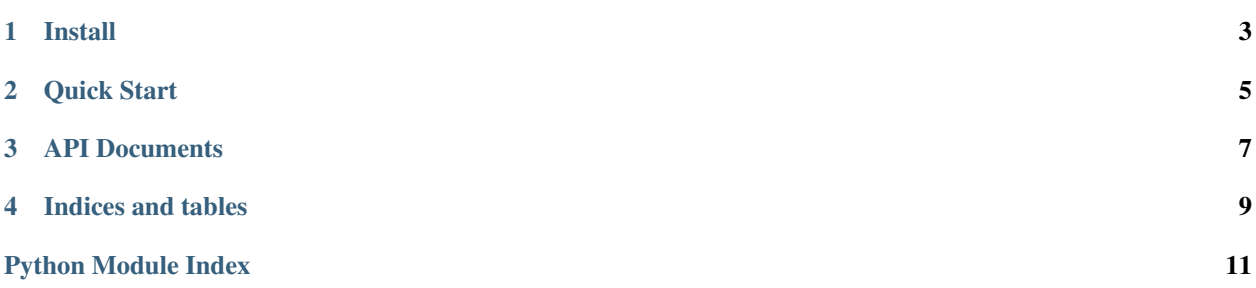

PyGoDaddy is a 3rd-party client library, written in Python, for site admins(devs), to make GoDaddy suck less. Currently, Only A-Record manipulation is supported

**ONE**

# **INSTALL**

<span id="page-6-0"></span>To install pygodaddy, simply:

pip install pygodaddy

**TWO**

## **QUICK START**

<span id="page-8-0"></span>First, import and initiate GoDaddyClient

**from pygodaddy import** GoDaddyClient client = GoDaddyClient()

Then we can use login method to login, and update\_dns\_record method to update dns record (A-Record Only)

**if** client.login(username, password): client.update\_dns\_record('sub.example.com', '1.2.3.4')

A list of methods and be found in *[API Documents](#page-10-0)* section below

### **THREE**

### **API DOCUMENTS**

#### <span id="page-10-0"></span>class pygodaddy.client.**GoDaddyClient** GoDaddy Client Library

#### Typical Usage:

```
>>> from pygodaddy import GoDaddyClient
>>> client = GoDaddyClient()
>>> if client.login(username, password):
        ... client.update_dns_record('sub.example.com', '1.2.3.4')
```
#### **delete\_dns\_record**(*hostname*, *record\_type='A'*) delete hostname in accounts

#### **Parameters**

- hostname hostname to be deleted
- record type only 'A' is implemented for now

Returns *True* if successful, else *False*

#### **find\_dns\_records**(*domain*, *record\_type='A'*)

find all dns reocrds of a given domain

Parameters domain – a typical domain name, e.g. "example.com"

Returns a dict of (hostname -> DNSRecord)

#### **find\_domains**()

return all domains of user

#### **is\_loggedin**(*html=None*)

Test login according to returned html, then set value to self.logged\_in

Parameters html – the html content returned by self.session.get/post

Returns *True* if there's welcome message, else *False*

#### **login**(*username*, *password*)

Login to a godaddy account

#### Parameters

- username godaddy username
- password godaddy password

Returns *True* if login is successful, else *False*

**update\_dns\_record**(*hostname*, *value*, *record\_type='A'*, *new=True*) Update a dns record

#### Parameters

- hostname hostname to update
- value value for hostname to point to, for A record, it's like 'XX.XX.XX.XX'
- record\_type only 'A' is implemented for now
- new if *True*, will create a new record if necessary, default to *True*

Returns *True* if update is successful, else *False*

class pygodaddy.client.**GoDaddyAccount**(*username*, *password*)

This is a context manager for GoDaddyClient

Usage:

```
>>> from pygodaddy import GoDaddyAccount
>>> with GoDaddyAccount(username, password) as client:
... client.update_dns_record('sub1.exmaple.com', '1.2.3.4')
... client.update_dns_record('sub2.exmaple.com', '1.2.3.5')
```
**FOUR**

## **INDICES AND TABLES**

- <span id="page-12-0"></span>• *genindex*
- *modindex*
- *search*

# **PYTHON MODULE INDEX**

### <span id="page-14-0"></span>p

pygodaddy.client, [7](#page-10-0)